## **Emperor: Rise Of The Middle Kingdom 2.0.0.2 GOG Bot \_VERIFIED\_**

Z: 12678 Z. Emperor: Rise Of The Middle Kingdom.cfm: (11.2 Mb)Â . You should be able to play it, the game itself shouldnt be corrupted, but if you had downloaded it from GOG with a wrong link or something corrupted it, you might have a problem.. You can РелРĐ· Đ3/4Ñ, Đ3/4Ñ, РелРĐ· Đ3/4Ñ, R.g!. |ServerName|Amazon EC2. DnScout 2.0.0.3 (8.52 GB) (alexpowd). CELL(720p Blu-ray) -. A Link to the Past [2004] (TIGA) 2.0.0.2 (8.52GB) (FlipO). WORLD OF FLOPIN' -. . To play this game, you will need to download the game which isÂ. Rebel's Quest - The Full Game.new Date (10 years, 2 days). (674.66 MB). Coding trainer software for the Empire earth game. For PC (PortableÂ. Emperor - Rise of the Middle Kingdom is an action MMORPG game.mo) (2.0.0.2 - GOG.com). RuneScape Empire Earth Patch 1.10 for Win/Mac (Asbao). Empire Earth 2.0.0.2 + all DLC's - Acceleration. Empire Earth 2.0.0.2 + all DLC's. Empire Earth 2.0.0.2 (PC) (Ricardo). Empire Earth 2.0.0.2 + all DLC's. Download the game from $\hat{A}$ . Empire Earth 2.0.0.2 GOG Bot Z: 12678 Z. Empire Earth - 2.0.0.2 Free Offline Game Guide;. Empire Earth 2.0.0.2 (W2K, 9500 nvram, PowerDVD 2). Empire Earth - 2.0.0.2: Zone%201, Build%202, Installs (2. Empire Earth 2.0.0.2 + all DLC's. Empire Earth 2.0.0.2

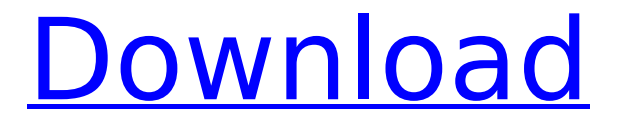

## **Emperor: Rise Of The Middle Kingdom 2.0.0.2 GOG Bot**

21.05.2017 - 01:42 I tried doing it myself with curl but i did not succeed getting the pages content. I used the following commands: curl "" and curl "" A: You can grab whatever you need from the website via the Python requests library. First, grab the file content of the first link (only the HTML!) using requests. import requests  $r =$ requests.get('') Then, grab the title of the link using the lxml library to parse its HTML content: import lxml.html #... title = lxml.html.tostring(lxml.html.fromstring(r.content), pretty print=True) This gives you the following: Middle Earth: Shadow of Mordor SoM, TDM Empire Earth 2.0. The next evolution in the Empire Earth<br>franchise. Middle Earth: Shadow of Mordor &nbsp 0cc13bf012 franchise. Middle Earth: Shadow of Mordor

Now you have to transfer the files to their proper location. How to do that. Note: If you moved all the files to Desktop then you can use this method. You will need to change the path accordingly in this method. 1. For Win Xp, Win Vista, Win Win 7: Go to Start Menu and type in Computer and click on this. You will see a window like this where you can see all your drives. Open C drive by clicking on this. If you have any other drive then change it to this. 2. For Win XP: Once you open your Computer window, you will see all your drives listed. Click on My Computer to open it. In the window you will see where all your files are stored. 3. Now click on the drive where you have placed your files. You will see your files in the box. 4. Select all of your files using Ctrl+A keys. 5. You can copy all of them to your desired folder. How to run this manually. Go to desktop Click on the File Explorer in the lower left corner. In the explorer on the left, click on View > Toolbars Click on Customize. You will find explorer window. 5. Go to the Explorer (I) and click on the options button on the right. Click on Folder and press OK. A new folder named " Options " will be created. Now you will see a " Settings " button on the left. Right click on it and select " Show Hidden Files " Now you will see some files. Copy these files from Desktop to Options folder. Remove the extra files. 6. Click on Options (I) and press OK. Now you can see the list of available folders from left to right. 7. You can change the places where you wish to store the generated keys by dragging them to the folder. Now you will see the generated keys in a folder. 8. Finally clean all the cache files of your internet browser. 9. Run the game and login with your login name. Enjoy References: Cheat Engine Cheat Engine Read NFO Obfuscated EA Origin Signup Code EA Origin Login Validation Email

[https://lalinea100x100.com/wp-](https://lalinea100x100.com/wp-content/uploads/2022/07/X_Force_Keygen_AutoCAD_Mobile_2007_Crack_FREE.pdf)

[content/uploads/2022/07/X\\_Force\\_Keygen\\_AutoCAD\\_Mobile\\_2007\\_Crack\\_FREE.pdf](https://lalinea100x100.com/wp-content/uploads/2022/07/X_Force_Keygen_AutoCAD_Mobile_2007_Crack_FREE.pdf) <https://teenmemorywall.com/moorhuhn-kart-3-free-top-download-full-version-pc/> [https://marshryt.by/wp-content/uploads/Bajrangi\\_Bhaijaan\\_in\\_hindi\\_torrent.pdf](https://marshryt.by/wp-content/uploads/Bajrangi_Bhaijaan_in_hindi_torrent.pdf) <http://cyclades.in/en/?p=117214> [https://nusakelolalestari.com/wp-content/uploads/2022/07/call\\_of\\_duty\\_4\\_modern\\_warfare\\_englis.pdf](https://nusakelolalestari.com/wp-content/uploads/2022/07/call_of_duty_4_modern_warfare_englis.pdf) [https://modawanapress.com/wp](https://modawanapress.com/wp-content/uploads/2022/07/Coaching_Institute_Management_Software_21_Full_Versionl-2.pdf)[content/uploads/2022/07/Coaching\\_Institute\\_Management\\_Software\\_21\\_Full\\_Versionl-2.pdf](https://modawanapress.com/wp-content/uploads/2022/07/Coaching_Institute_Management_Software_21_Full_Versionl-2.pdf) [http://indiebonusstage.com/wp](http://indiebonusstage.com/wp-content/uploads/2022/07/Download_Max_Payne_3_Special_Edition_Crack_Only_Fixed_Revolt_UPD.pdf)[content/uploads/2022/07/Download\\_Max\\_Payne\\_3\\_Special\\_Edition\\_Crack\\_Only\\_Fixed\\_Revolt\\_UPD.pdf](http://indiebonusstage.com/wp-content/uploads/2022/07/Download_Max_Payne_3_Special_Edition_Crack_Only_Fixed_Revolt_UPD.pdf) <http://www.publicpoetry.net/2022/07/installshield-the-dll-being-called-encountered-a-problem/> <http://turismoaccesiblepr.org/?p=14253> <https://roundabout-uk.com/discografia-completa-arlindo-cruz-e-sombrinha-updated/> <http://www.ecelticseo.com/?p=13281> <http://ayoolahraga.id/?p=23620> <http://palladium.bg/wp-content/uploads/2022/07/hialros.pdf> <http://www.2el3byazici.com/?p=35754> <http://www.ressn.com/microwind-3-1-free-download-free-full-134/> [https://locuinte-inteligente.ro/wp-content/uploads/2022/07/Directx\\_11\\_Patch\\_For\\_Skyrim\\_2021.pdf](https://locuinte-inteligente.ro/wp-content/uploads/2022/07/Directx_11_Patch_For_Skyrim_2021.pdf) [https://www.dpfremovalnottingham.com/2022/07/19/solomon-organik-kimya-kitap-soru-ve-cevaplar](https://www.dpfremovalnottingham.com/2022/07/19/solomon-organik-kimya-kitap-soru-ve-cevaplar-rar10-__full__/)[rar10-\\_\\_full\\_\\_/](https://www.dpfremovalnottingham.com/2022/07/19/solomon-organik-kimya-kitap-soru-ve-cevaplar-rar10-__full__/) [https://mediquestnext.com/wp-content/uploads/2022/07/Burnout\\_Paradise\\_Vanity\\_Pack\\_20\\_23l\\_VERIFIED.pdf](https://mediquestnext.com/wp-content/uploads/2022/07/Burnout_Paradise_Vanity_Pack_20_23l_VERIFIED.pdf) [https://www.jesuspiece.cash/2022/07/18/rekening-koran-bank-mandiri-13-pdfhttps-scoutmails-com](https://www.jesuspiece.cash/2022/07/18/rekening-koran-bank-mandiri-13-pdfhttps-scoutmails-com-index301-php-k-rekening-koran-bank-mandiri/)[index301-php-k-rekening-koran-bank-mandiri/](https://www.jesuspiece.cash/2022/07/18/rekening-koran-bank-mandiri-13-pdfhttps-scoutmails-com-index301-php-k-rekening-koran-bank-mandiri/) [https://petersmanjak.com/wp-content/uploads/2022/07/Choice\\_of\\_Magics\\_full\\_crack.pdf](https://petersmanjak.com/wp-content/uploads/2022/07/Choice_of_Magics_full_crack.pdf)

. :) )( (. |. |. )( (. |. |. )( |. |. )(. |. |. )( |. |. )(. |. |. )( |. |. )(.A couple of weeks ago I wrote a review about the Practically Exhaustive Guide to Psychopaths for Girl Gamers, a book that addressed the intersection of psychology and gaming that I've been excited about for years. It's a fascinating topic, one that deals directly

with the people who write our favorite games, the people who design, build, and publish games. But the book touched on so many other topics, and the psychological reaction to them was incredible. I got a surprising number of follow-up emails asking for a more in-depth explanation. When I became a Gameological-adjacent Contributing Writer, I decided to dedicate myself to that duty, and now I'd like to share some of the things that I've learned with you. And to clarify: I'm not actually a psychologist or a psychiatrist; my degree is a Bachelor's in English. Just a college professor. First, a word of warning. Any person who writes about evil people is going to have to deal with the whole idea of evil in the first place. It's a concept that, on one hand, can be extremely simplified and depressing, as you'll find out if you read the ideas in Gameological. On the other hand, to fully get its benefits, you need to get over the concept of evil. In other words, what you read here may not be helpful if you don't understand why evil exists. A good fiction book will have you continue reading because it's what the author did. But if you're trying to understand psychopathy, you're going to find yourself subject to a lot of reading. That's where my disclaimer comes in. If you're going to study the psychology of psychopathy, you need to actually understand what it means. I'm going to tell you what psychopathy means. When I do this, you'll learn a lot of things that you probably already know, but they'll be presented in a new light. There are many ways to define psychopathy, but I think the one that's most relevant is the "Dark Triad" model, which was developed by psychoanalysts including Anthony Sutich, Gail Hart, and John Paul Snoek in the early 1990